**Artificial Neural Network Полная версия License Code & Keygen Скачать бесплатно [Updated] 2022**

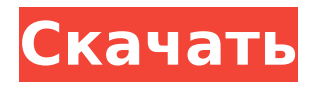

**Artificial Neural Network Crack + Free License Key**

## Программная утилита включает набор предварительных требований, таких как Microsoft.NET Framework 2.0 и Visual Basic. Мы также укажем, что этот инструмент может

работать как в 32-разрядных, так и в 64-разрядных операционных системах Windows. На момент написания этой статьи он на 100% совместим с Windows 7, Windows 8, Windows 8.1, Windows 10, Windows Server 2008 и Windows Server 2008 R2. Более того, искусственная нейронная сеть

работает с Windows Server 2012 и Windows Server 2012 R2. Как упоминалось выше, пользовательский интерфейс предоставляется как в редакции Microsoft Windows, так и в редакции VB. При тестировании программной утилиты необходимо выполнить некоторые базовые

настройки. Эти настройки хранятся в отдельном файле с именем «configuration.ini». После этого файл сохраняется с расширением «.ini». Нажмите "Далее. Отметьте одну или несколько сетей, которые можно прочитать из папки. Щелкните Тест. Прежде

чем мы перейдем к следующему шагу, пользователь должен проверить настройки. Искусственная нейронная сеть имеет «ключ», который берет на себя роль «проверки», когда дело доходит до конфигурации. Это помогает убедиться, что настройки заполнены правильно.

Щелкните Добавить. Проверьте неиспользуемую папку для хранения файлов модели. Нажмите "Далее. С левой стороны щелкните стрелку раскрывающегося списка, чтобы выбрать сеть, которая также совместима с ИИ. С правой стороны нажмите Открыть.

Когда рассматриваемый файл сохранен, мы можем определить параметры, которые будут храниться внутри переменной с именем «Сеть». Описание искусственной нейронной сети: Процесс пока что прост, и предполагается, что он научит программное обеспечение различать

изображения от 1 до 9. Хотя это может показаться подозрительным, это делается только ради реализации другого типа сетей. После того, как мы выбрали изображение 1, нам нужно настроить веса, порог и смещения для изображения 1. Вес должен быть выше в областях, которые с

большей вероятностью будут отображать изображение, а смещение — это параметр, который остается стабильным в отношении его эффектов.Наконец, порог установлен таким образом, что пример с цифрой 9 будет очень близок к изображению с цифрой 1, и таким образом мы сможем

## обучить программное обеспечение лучше распознавать его. Пока идет процесс

**Artificial Neural Network Torrent (Activation Code) Download [Mac/Win]**

## Программа работает с нейронной сетью с прямой связью, что означает, что информация передается от одного процессора к другому

без каких-либо помех. Вам будет легко увидеть, что в нейронной сети нет кругового расположения соединений. В то время как пользовательский интерфейс предлагает простой способ загрузки текстового файла, содержащего обучающий набор данных, для обучения

искусственной нейронной сети, версия того же продукта на С# может сделать это очень упрощенным способом. Это означает, что вам не нужно пробираться через тысячи данных, чтобы построить нейронную сеть своей мечты. Фактически, вы можете просто выбрать случайное число из 100

уникальных точек данных, а этот продукт позаботится об остальной работе. Более того, программное обеспечение позволяет добавлять в НС до 10 нейронов за раз, и это довольно впечатляющая функция для большинства неопытных пользователей.

Причина, по которой искусственная нейронная сеть может представлять собой прекрасную альтернативу статистическому анализу, заключается в том, что эти алгоритмы меньше зависят от точного формата данных и не требуют сложного понимания анализируемой

информации. С помощью искусственной нейронной сети вы можете эффективно предсказать любую модель, которая вам нравится. Например, вы можете построить нейронную сеть, которую можно научить воспроизводить иерархическую систему, которая

представляет собой процесс, состоящий из классификации данных на заданном уровне. Вам будет интересно узнать, что продукт имеет некоторую кривую обучения. Он доступен по разумной цене 17,95 долларов США, и вы можете использовать его, чтобы воспользоваться преимуществами

файлов данных обучения, которые поставляются с пакетом. MetaTrader: торговля на рынке Форекс — один из самых широко известных доступных рынков. Основы обмена валюты очень просты. Трейдеры торгуют с целью получения прибыли, и процесс, через который они

проходят, очень прост.В конце концов, биржа всегда ищет наибольшую прибыль, а это часто означает потерю других инвесторов. Наиболее распространенным способом получения прибыли при обмене валюты является предвидение поведения других трейдеров. Это

означает, что при использовании торговых стратегий вы можете легко получать прибыль, следуя ряду правил. Если вы когдалибо хотели начать торговать в Интернете, вы можете легко использовать MetaTrader, который довольно популярен среди тех, кто хочет сделать карьеру в

## трейдинге. Если вам интересно, как работает MetaTrader 1709e42c4c

**Artificial Neural Network Crack**

Первое, на что вы должны обратить внимание, это структура самого приложения. Это не только очень простое приложение, но и удобный пользовательский интерфейс. Главные страницы разделены на вкладки, и они

позволяют увидеть некоторые инструменты, интегрированные в программу, перечисленные ниже: Всплывающие окна: если вы решите выполнить некоторые из распространенных операций, связанных с обучением и применением нейронных сетей, вы

увидите их всплывающие окна. Параметры: здесь вы можете настроить некоторые параметры программы. Представления: это основные страницы приложения, и они включают в себя искусственную нейронную сеть, табличную нейронную сеть, диаграмму,

матрицу путаницы и сводку. Данные: здесь вы найдете все тренировочные данные. Тренировочные данные: здесь вы будете размещать свои собственные тренировочные данные. Метрики: они находятся на той же странице, что и данные обучения. Здесь вы увидите метрику сети, обучив

сеть задачам бинарной классификации и мультиклассификации. Производительность: если вы нажмете на этот пункт меню, вы увидите информацию о времени выполнения сети. Тест: Помимо этого, вы увидите результаты. Несмотря на то, что вы не найдете инструмент с графическим

интерфейсом, вы сможете подключиться к искусственной нейронной сети через код Visual Basic.NET. как нажать на кнопку и перенаправить на новую страницу с помощью скрипта Greasemonkey Я хотел бы знать, можем ли мы перенаправить на новую страницу с помощью скрипта

Greasemonkey. вот что я сделал до сих пор, Сообщить('Добро пожаловать в Тест'); \$("a:не(.btn)").click(); Окно предупреждения работает нормально, и я получаю сообщение, но страница не перенаправляется. А: \$("a:not(.btn)").click() не будет работать. Принцип работы jQuery заключается в том, что

он находит все ссылки, а затем просто щелкает одну из них или ни одной. Самый простой способ — просто использовать одну из ссылок. \$("а:не(.бтн)").клик() Или, если вам нужно сделать что-то общим способом... ссылки var = document.getElements

**What's New in the?**

При обучении нейронной сети полезно знать, что это не идентичные друг другу алгоритмы. Все они выполняют аналогичную роль в процессе классификации и обработки информации. Однако они различаются по своему подходу, а также по

способу хранения информации. В наших сообщениях мы много раз видели необходимость обучения этих типов сетей, поэтому мы более подробно рассмотрим фреймворк, который пришел из .NET Store. Основное различие между этими двумя реализациями заключается в

возможности работы с разными формами. В конце концов, название «net» может навести на мысль, что это скорее фреймворк для разработки вебприложений и облачных сервисов, и это неплохо. Новое промежуточное звено в мевалоновом пути, связанном с хроническим

лимфоцитарным лейкозом. Мевалоновый путь представляет собой альтернативный путь метаболизма холестерина и используется для синтеза нестероидных изопреноидов. Это важные компоненты для клеточной сигнализации и регуляции. Новый промежуточный

продукт пути, 3-гидрок си-3-метилглутарил кофермент А, выделенный и охарактеризованный из клеточной линии хронического лимфоцитарного лейкоза (ХЛЛ), был получен из мевалоновой кислоты. Соединение было охарактеризовано как ( 3S,3aR,10aS,12aR)-3-[6метил-2-(2-метилфенок си)гексил]-1,3,4,10,10a, 12,12a-октагидро-5- гид рокси-7-(4-фенилбутил) фенантрен-2-он с помощью ЯМРспектроскопии и микроанализа. Его структура подтверждена рентгеноструктурным анализом. Это соединение может быть маркером для новой

- вариантом болезни фон Виллебранда. У пациентов с тромбоцит опениеассоциированными вариантами болезни фон Виллебранда могут развиваться ишемические
- терапии у пациентов с ХЛЛ. Болезнь Моямоя у пациента с тромбоцито пенией-

ассоциированным

неврологические проявления. Описан больной с тромбоцитопенией, болезнью фон Виллебранда и болезнью Моямоя.Пред полагается, что дисфункция тромбоцитов и снижение числа рецепторов гликопротеина Ib фактора фон

Виллебранда в мегакариоцитах пациента привели к аномальной адгезии тромбоцитов к субэндотелиальной базальной мембране и последующей окклюзии внутричерепных артерий. Ассоциация

**System Requirements For Artificial Neural Network:**

# Как установить через ES File Explorer: -Скачать игру. -Откройте проводник ES. -Найдите файл на своем компьютере. - Щелкните файл правой кнопкой мыши и выберите «Добавить в библиотеку». -Нажмите «ES File Explorer Game» и следуйте

инструкциям на экране. -Наслаждаться! Как установить через Google Play Store: 1. Откройте Google Play Store на своем устройстве Android. 2. Щелкните значок «Настройки» в правом верхнем углу. 3.